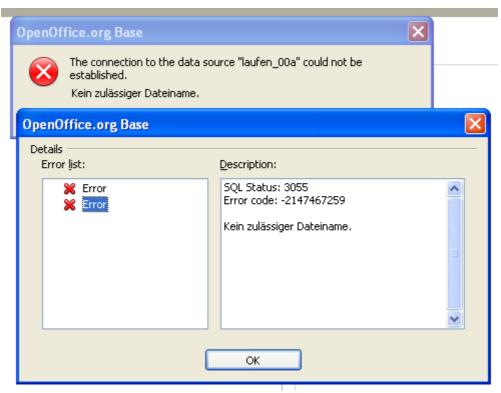

Illustration 1: After 1. time click on tables in the main window

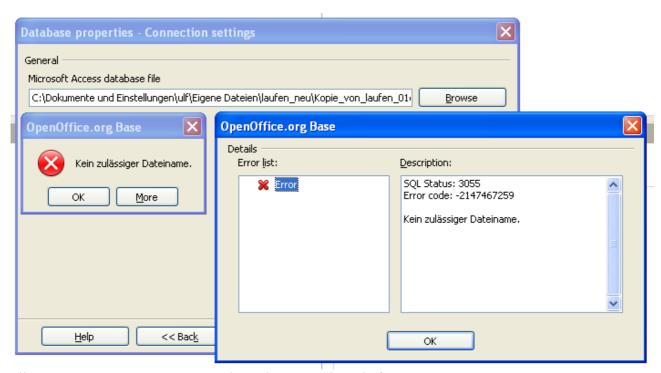

Illustration 2: Test connection without doing anything before

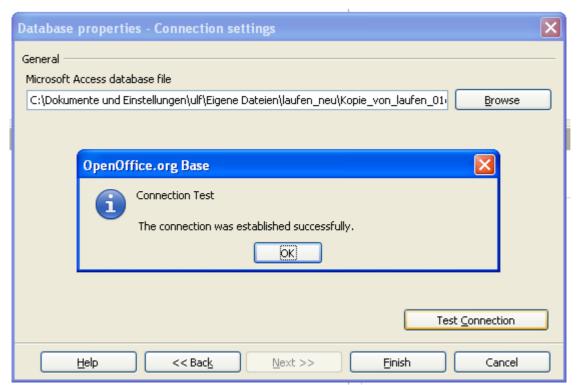

Illustration 3: A simple Browse for file an select the file again will solve the problem. But just for the session. After save, close and reopen the Base file the error comes again